Mysql [Database](http://download.listmanual.com/file.php?q=Mysql Database Diagram Creator) Diagram Creator >[>>>CLICK](http://download.listmanual.com/file.php?q=Mysql Database Diagram Creator) HERE<<<

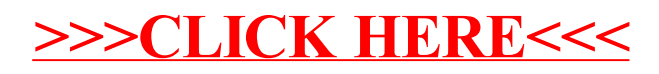